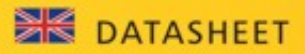

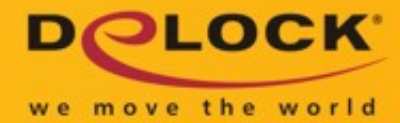

# Delock USB Type-C™ Adapter to VGA (DP Alt Mode) 1080p – compact design

# **Description**

This adapter by Delock is suitable for the connection of a **VGA monitor** to a computer with **USB-C™ interface and DisplayPort alternate mode** support. Thus, the adapter can be connected to different laptops like MacBook, Chromebook and similar. In addition, the adapter can also be operated on a Thunderbolt™ 3 interface.

#### **Small sturdy helper**

Due to its **small dimensions and its stable metal housing**, this Delock adapter is especially suitable for travelling. Thanks to its small size, the USB adapter fits in every trouser pocket or can be packed together with the laptop or tablet in the bag and used as needed.

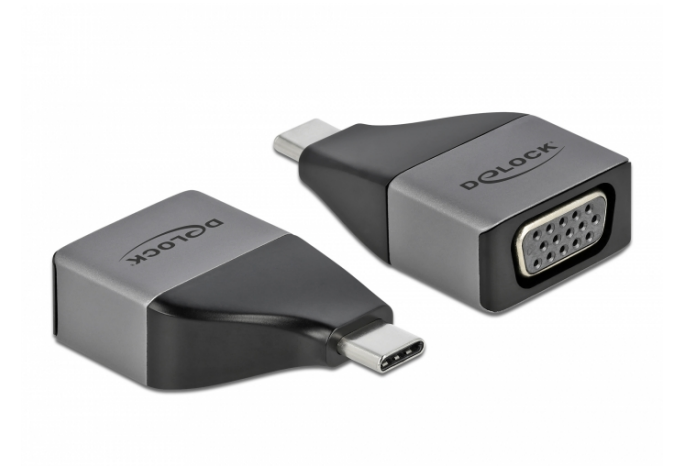

**Item no. 64002**

EAN: 4043619640027

Country of origin: China

Package: • Retail Box

#### **Specification**

#### • Connectors:

- 1 x SuperSpeed USB (USB 3.2 Gen 1) USB Type-C™ male
- 1 x VGA 15 pin female
- Chipset: Algotek AG9300
- Resolution up to 1920 x 1080 @ 60 Hz (depending on the system and the connected hardware)
- Transfer of digital video signals
- USB bus powered
- Plug & Play
- Dimensions (LxWxH): ca. 42 x 25 x 12 mm
- Colour: grey

## **System requirements**

- Android 9.0 or above
- Chrome OS 83.0 or above
- iPad Pro (3rd Generation) or above
- Linux Kernel 5.4 or above
- Mac OS 10.15.6 or above
- Windows 8.1/8.1-64/10/10-64
- PC or mobile devices with a free USB Type-C™ or Thunderbolt™ 3 port

## **Package content**

• USB-C™ to VGA adapter

 **Images**

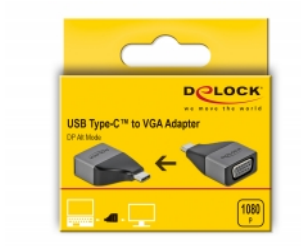

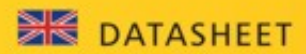

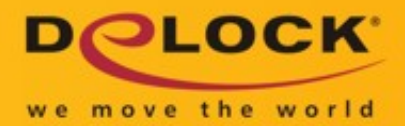

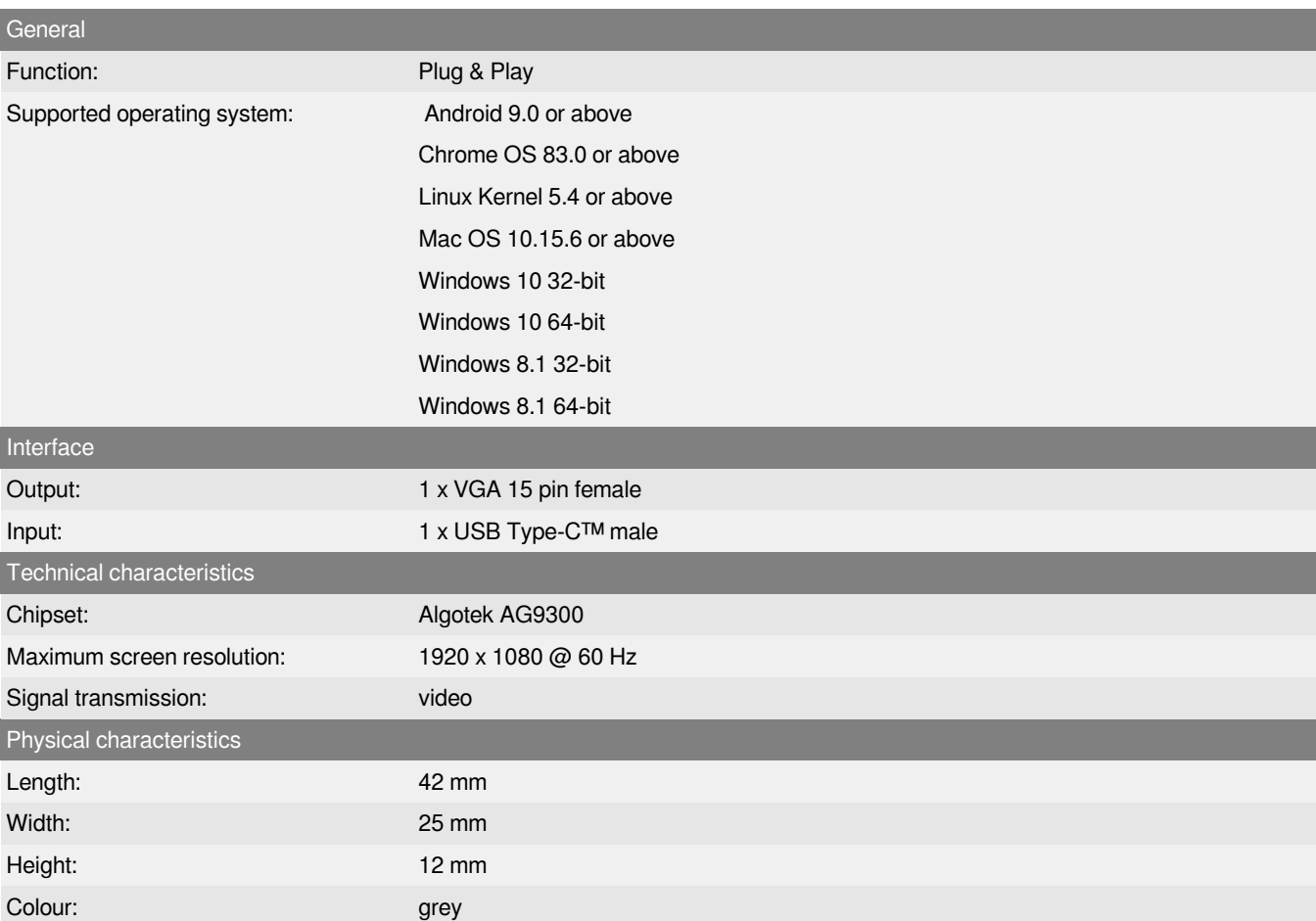